Nowożytne biblioteki karmelitów bosych w Polsce w świetle zachowanych inwentarzy założenia badawcze

alecenia metodologów badań historycznych pozwalają na podjęcie analitycznych prac naukowych po pełnym rozpoznaniu zachowanego materiału źródłowego i literatury przedmiotu odnoszącej się do danego zagadnienia oraz - co jest często warunkiem koniecznym odkryciu nowych źródeł. Możliwe jest także podjęcie badań, gdy dotychczasowa metodologia, okazała się błędna łub gdy powstały nowe metody badawcze, stwarzające nadzieje na uzyskanie nowej interpretacji materiału źródłowego.

Badania nad księgozbiorami historycznymi także podlegają tym rygorom metodologicznym. Nowoczesne badania polskich księgozbiorów historycznych rozpoczęły się w zasadzie w okresie powojennym, zwłaszcza dotyczy to bibliotek nowożytnych i dziewiętnastowiecznych. Wzorem dla wielu do dziś pozostaje studium Karola Głombiowskiego: *Biblioteka franciszkanów w Nysie* w *świetle inwentarza z roku 1678,* Wrocław 1953. Polska wyróżnia się korzystnie na tle innych krajów pod względem liczby prac z tej dziedziny. (Choć nie ma pisanych porównań dorobku badawczego na świecie, wystarczy sięgnąć po *Annual bibliography of the history of the printed book and libraries,* wydawaną w Hadze, by przekonać się o znaczącym udziale nauki polskiej w badaniach nad historią bibliotek). Środowisko naukowców polskich jako jedno z pierwszych założyło specjalny periodyk poświęcony księgozbiorom historycznym,<sup>1</sup> regularnie publikowane są artykuły ze wspomnianej tematyki w najważniejszych czasopismach bibliologicznych,<sup>2</sup> wydawnictwach największych bibliotek polskich<sup>3</sup> oraz szkół bibliotekoznawczych,<sup>4</sup> problematyce (także historycznej) bibliotek kościelnych poświęcone jest osobne pismo.<sup>5</sup>

Mimo tego wielkiego dorobku praktycznie nie podjęto systematycznych, zakrojonych na większą skalę prac badawczych. Dominują studia nad pojedynczymi bibliotekami czy inwentarzami bibliotecznymi. Prace syntetycz-

Z Badań Nad Polskimi Księgozbiorem Historycznymi

t. 19, Warszawa 1999.

Podejmując decyzję o wyborze tematu pracy doktorskiej miałem na uwadze wyżej wspomniane czynniki i starałem się znaleźć taki materiał źródłowy, który mógłby w przyszłości stać się częścią większego systematycznego pola badawczego. Podstawę badań nad księgozbiorami historycznymi stanowią przede wszystkim zachowane inwentarze. Obecnie trudno nawet w przybliżeniu określić, ile tych źródeł zachowało się do naszych czasów, ani jaki jest ich rozkład procentowy według kryterium chronologicznego i kryterium właściciela biblioteki; jednak można założyć, że dominują materiały osiemnasto- i dziewiętnastowieczne odnoszące się do bibliotek zakonnych i prywatnych.<sup>7</sup>

Księgozbiory prywatne zapewne długo jeszcze nie doczekają się syntetycznego opracowania. Mimo podejmowanych wysiłków nawet w przybliżeniu nie jest rozpoznana baza źródłowa dla tego tematu. Szczegółowe studia wymagają dużego trudu związanego z kwerendami archiwalnymi, niezbędnymi dla ustalenia informacji biograficznych o właścicielu. Również stan zachowania i sposób opracowania inwentarzy księgozbiorów prywatnych przysparzają wiele pracy związanej na przykład z identyfikacją bibliograficzną poszczególnych pozycji inwentarzowych.

Nieco lepsza jest sytuacja badaczy księgozbiorów instytucjonalnych. Jednak jedyną większą grupą instytucji, których biblioteki mogłyby stać się przedmiotem przyszłej rozprawy syntetyzującej, są księgozbiory kościelne, zwłaszcza zakonne. Badacz jednak musi podjąć decyzję o wyborze konkretnego obiektu studiów. Kryteria, które zadecydowały o wyborze dokonanym przez piszącego te słowa, były następujące:

1. względnie reprezentatywna, ale nie zbyt liczna podstawa źródłowa,

2. istotne znaczenie w dziejach kultury i kościoła polskiego,

3 dobre opracowanie historii instytucji oraz możliwość przeprowadzenia uzupełniającej kwerendy archiwalnej.

Z uwagi na pierwsze kryterium odrzucono zakony o długiej, sięgającej średniowiecza, historii - na przykład zakony franciszkańskie, dominikanów - posiadały one na ziemiach polskich liczne klasztory, zachowało się ponadto sporo materiału źródłowego.8 Ponadto ze względów metodologicznych inaczej należy rozpatrywać problematykę rękopiśmiennych zbiorów z czasów średniowiecznych i drukowanych zasobów z czasów nowożytnych. Przełom, jaki przyniosły w wielu instytucjach czasy reformy Kościoła w okresie potrydenckim, sprawia, że i z tego względu należy osobno badać problematykę księgozbiorów średniowiecznych i nowożytnych. Dlatego

autor zdecydował się na wybór zakonu, którego funkcjonowanie w Polsce przypadło już na czasy nowożytne.

Zgodnie z kryterium drugim należało wybrać jeden z zakonów reprezentujących hiszpański nurt reformy życia zakonnego: benedyktynki reformy chełmińskiej, jezuici, karmelici<sup>9</sup> lub nurt włoski, do którego zalicza się także zakony wywodzące się z Francji; oratorianie, wizytki, sakramentki, pijarzy, misjonarze św. Wincentego.10 Jednak z tej grupy jedynie benedyktynki i karmelici bosi posiadają rzetelne, nowoczesne monografie historii zakonu, bądź dobre opracowania, które taką monografię mogą zastąpić.<sup>11</sup>

Trzecie kryterium zadecydowało o wyborze męskiej gałęzi zakonu karmelitów bosych. Zarówno karmelitanki jak benedyktynki, nawet po reformach soboru watykańskiego, zachowują ścisłą klauzurę i trudno sobie wyobrazić pogodzenie rygorów klauzury i długotrwałe przebywanie badacza świeckiego w murach klasztoru.

Jeśli zaś chodzi o karmelitów bosych, to sytuacja jest idealna dla badacza. W bibliotece klasztoru w Czernej przechowywany jest ocalały z zawieruchy historii, w którym reprezentowane są także stare druki z innych niż czemeński klasztorów. W tym samym klasztorze znajduje się Archiwum Prowincji Polskiej Karmelitów Bosych. Zgromadzono w nim większość zachowanych archiwaliów dotyczących dziejów zakonu na ziemiach polskich.

Bazę źródłową do badań nad księgozbiorami historycznymi karmelitów bosych stanowią zachowane inwentarze<sup>12</sup>:

1. *Cathalogus librorum bibliothecae* z roku 1718 - przechowywany w Archiwum Prowincji Karmelitów Bosych w Czernej (AKC 69)

2. *Catalogus librorum conventus Immaculatae Conceptionis B. V.M. F. F. Carmelitarum Discalceatorum Cracoviaefactus Anno Domini 1702 -* przechowywany w Archiwum Prowincji Karmelitów Bosych w Czernej (AKNP 7)

3. *Catallogus Librorum Conventus Carmelitarum Premisliensium* z roku 1784 - Biblioteka Narodowa (Rps. Akc. 10802, k. 32 r - 58 v.)

4. *Bibliotheca excarmelitana Premisliensis In ordinem redacta et conscripta,* z roku 1788 -Biblioteka Narodowa (Rps. Akc. 10802, k. 1-30)

5. *Inventarium bibliothecae prout ex liberalitate illimi in initio fundationis fiuit comparata* z roku 1631 zachowany w *Liber in quo documenta varia circa Erectionem Abolitionemque Conventus Carmelitarum Discalceatorum Visnicensis -* Biblioteka Zakładu Narodowego im. Ossolińskich we Wrocławiu (rps 9514/I)<sup>13</sup>

6. *Cathalogus seu Index Librorum Bibliothecae conventus Salvatoris Visnicensis Carmelitarum Discalceatorum,* z roku ! 649 - przechowywany w Bibliotece Zakładu Narodowego im. Ossolińskich we Wrocławiu (rps. 1872/11)

7. *Cathalogus librorum conventus n[ost]ri Visni[censis] Carmel[itarum] Discal[ceatorum] descriptus post devastationem Sueticam, Vbi multi oblati sunt libri Anno Domini 1659 -* z *Inventarium universale bonorum conventus visnicensis* przechowywanego w Bibliotece Polskiej Akademii Nauk w Krakowie (rps. 907 k. 91-136)

8. *Cathalogus librorum Bibliothecae abolid conventus P. P. Carmelitarum discalceatorum in Wiśnicz* z roku 1784 - przechowywany w Bibliotece Narodowej (rps. Akc. 10800).

9. *Index librorum bibliothecae Carmelitarum Discalc/eatorum] Conventus Berdicoviensis conscriptus In Anno D[omi]ni 1781* - z Biblioteki Ukraińskiej Akademii Nauk w Kijowie (rps I 6413)

10. *Inventarium bibliothecae contentorum in ea librorum [...] ad ordinem reductum* z roku 1748 - z klasztoru karmelitów w Lublinie<sup>14</sup> - przechowywany w Centralnym Archiwum Państwowym Historii Litwy (Fondas 1135 apraśas 20, sang. vien. 311).

Źródła dodatkowe to:

1. Akta wizytacji generalskich i prowincjalskich - Instrukcje zakonne,15 nakładały na wizytatora obowiązek opisania stanu biblioteki, stąd jest to potencjalnie źródło informacji o stanie ilościowym biblioteki oraz o tym czy praca bibliotekarza odpowiadała *Instrukcji dla bibliotekarza'6*

2. *Libri bonorum* - notujące, jeśli tak było, specjalne fundacje przeznaczone na utrzymanie biblioteki<sup>17</sup>

3. Księgi przychodów i rozchodów - pozwolą one na określenie jaka część zasobów klasztoró przeznaczana była na potrzeby biblioteki

4. Akta kapituł prowincjalnych i generalnych<sup>18</sup>

5. Źródła biograficzno-hagiograficzne<sup>19</sup> dotyczące poszczególnych zakonników. Pozwalają one na prześledzenie funkcji książki w życiu mnichów Niektóre mogą przyczynić się do identyfikacji rękopisów odnotowanych w inwentarzach.<sup>20</sup>

Zadania badawcze:

1. Analiza źródłoznawcza inwentarzy:

ustalenie typowych elementów warsztatowych takich jak autorstwo,<sup>21</sup> wydatowanie dokumentu, ustalenie okoliczności powstania

2. Analiza bibliologiczna:

a) określenie zasad opisu formalnego dokumentów<sup>22</sup> oraz określenie dla danego inwentarza relacji między pozycją inwentarzową a woluminem, tytułem, wydaniem i ilością egzemplarzy; pozwoli to na rzetelną analizę wielkości biblioteki;

b) określenie zasad opisu rzeczowego.<sup>23</sup> W poszczególnych inwentarzach autorzy stosują różne klasyfikacje. Ponadto różne są zasady przypisywania dokumentów do poszczególnych działów; na przykład w inwentarzu biblioteki z Czernej przekład *Biblii* autorstwa Wujka oraz *Psalmy* Kochanowskiego znalazły się w grupie **Polonie? Spirituales.** W inwentarzu z Wiśnicza z roku 1649 *Biblia* Wujka znajduje się w dziale **Biblia Sacra** a Kochanowski w **Authores Variarum Linguarum.** Rodzi to problem stworzenia nowego języka opisu rzeczowego dokumentów; zostanie on omówiony w osobnej pracy;

c) identyfikacja bibliograficzna dokumentów - zapewni ona jednakowy opis tych samych książek, co jest warunkiem poprawnych badań bibliometrycz $nych<sup>24</sup>$ ;

3. Analiza bibliometryczna inwentarzy;

a) ustalenie wielkości poszczególnych bibliotek - liczba woluminów, tytułów, wydań;

b) określenie przemian ilościowych w zbiorach: współczynnik przyrostu, rodzaj i charakter ubytków, relacja między przybytkami a ubytkami25;

c) analiza chronologiczna zbioru - do ustalenia pozostaje kryterium takiego badania26;

d) analiza geograficzna - określenie źródeł produkcji książek występujących w zbiorach;

e) analiza stopnia kompletności zbioru - ze względów praktycznych możliwa tylko w odniesieniu do poloników; przewidywana jest jednak w odniesieniu do dwóch kategorii: **Libri spirituales** i **Concionatores,** jako najliczniejszych i zapewne najważniejszych dla bibliotek karmelickich;

f) analiza zawartości zbiorów.

4) Sporządzenie zestawień tabelarycznych oraz ich wizualizacja w postaci wykresów, map.

5) Analiza wyników w odniesieniu do modelu biblioteki wynikającego z

*Instrukcji* zakonnych.

6) Analiza wyników w odniesieniu do poszczególnych bibliotek - próba interpretacji różnic. Ze względu na cel i funkcje klasztory karmelitów bosych dzielą się na pięć grup:

a) nowicjaty,

b) profesaty, czyli domy probacji,

c) kolegia filozoficzne i teologiczne,

d) eremy,

f) domy działalności apostolskiej, duszpasterskiej i misyjnej.27

Klasztorem nowicjackim był w zasadzie Klasztor Niepokalanego Poczęcia w Krakowie (w latach 1605-1630,1648-1787), a okresowo klasztory w Wiśniczu i Przemyślu (odpowiednio 1630-1642, 1642-1648 - nie mamy jednak zachowanych inwentarzy z tych lat). Otwartym zagadnieniem badawczym pozostaje kwestia czy nowicjat posiadał własny, wydzielony księgozbiór, jak to ma miejsce w czasach współczesnych.28

Funkcje profesatu pełniły różne klasztory i nie wydaje się, aby ta ich rola wycisnęła jakieś piętno na księgozbiorze.

Kolegium filozoficzne znajdowało się w klasztorze lubelskim. Z zachowanego opisu klasztoru wynika, że w budynku była tylko jedna biblioteka umieszczona obok sal wykładowych Kolegium Filozoficznego.<sup>29</sup>

Kolegium teologiczne znajdowało się w zasadzie przy klasztorze św. Michała w Krakowie, z którego nie zachował się inwentarz biblioteczny. Jednak taką funkcję pełnił też klasztor w Wiśniczu po roku 1642. Relacje między obydwoma kolegiami wymagają jednakże wyjaśnienia.

Erem polskiej prowincji karmelitów bosych znajdował się w Czernej.

Piąta kategoria - domy działalności apostolskiej, duszpasterskiej i misyjnej wymaga dalszego podziału lub przynajmniej szczegółowego określenia. Najogólniejszym możliwym jest podział ze względu na liczbę zakonników na przeoraty i rezydencje.30 Można założyć, że wielkość księgozbioru zależała w jakiejś mierze od liczby mnichów. Jednak do chwili obecnej nie udało się odnaleźć inwentarza, któregoś z małych klasztorów. Posiadamy jednak pewne dane orientacyjne ze źródeł wtórnych z XIX w.31 Należało by też stworzyć specyficzne kategorie podziałowe. Na przykład warto by jak się wydaje przeanalizować księgozbiór klasztoru wielkomiejskieego: Warszawa, Wilno, Poznań, Lwów - niestety brak nam odpowiednich źródeł. Być może specyficzne elementy pojawiły się w księgozbiorach klasztorów kresowych, nastawionych na działalność misyjną wśród prawosławnych.33 Być może szczególny charakter posiadał księgozbiór klasztoru w Berdyczowie, który był przecież ośrodkiem wydawniczym zakonu karmelitańskiego. Rodzi się tutaj pytanie, czy w bibliotece berdyczowskiej gromadzono w sposób kompletny miejscową produkcję wydawniczą. Nawet gdyby tak było to nie tłumaczy to, dlaczego biblioteka ta była prawie dwukrotnie większa niż inne biblioteki karmelitańskie w tym czasie (Inwentarz berdyczowski notuje 3467 poz., a inwentarz przemyski z roku 1784 tylko 1809).

W przypadku badań nad księgozbiorami karmelitów bosych ilość i rodzaj zachowanego materiału źródłowego pozwala żywić nadzieję, że uzyskamy pełniejszą wizję nowożytnej biblioteki zakonnej, sposobów jej prowadzenia, charakteru zbiorów oraz ich przekształceń w toku wieku XVII i XVIII.

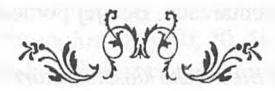

#### Przypisy:

<sup>1</sup> Z Badań Nad Polskimi Księgozbiorami Historycznymi.

*2 Studia o Książce.* Wrocław 1971; Roczniki Biblioteczne.

3 Na przykład *Rocznik Biblioteki Narodowej, Czasopismo Zakładu Narodowego im. Ossolińskich, Biuletyn Biblioteki Jagiellońskiej.*

4 Serie: *Bibliotekoznawstwo Instytutu Bibliotekoznawstwa i Informacji Naukowej,* Uniwersytetu Wrocławskiego, *Prace z Bibliotekoznawstwa i Informacji Naukowej* Katedry Bibliotekomawstwa i Informacji Naukowej Uniwersytetu Jagiellońskiego, *Studia Bibliologiczne* Instytutu Bibliotekoznawstwa i Informacji Naukowej Uniwersytetu Śląskiego, *Folia Bibliologica* wydawane przez środowiska lubelskie.

*5 Archiwa, Biblioteki i M uzea Kościelne,* Lublin.

6 Przykładem m oże tu być pionierskie studium Marii Pidłypczak-M ajerowicz: *Biblioteki i bibliotekarstwo zakonne na wschodnich ziemiach Rzeczypospolitej w XVII-XVIII wieku,* Wrocław 1996, a w innym aspekcie praca Ludwika Grzebienia: *Organizacja bibliotek jezuickich w Polsce od X V I do X V III wieku* // Archiwalia, Biblioteki i Muzea Kościelne, t. 30 1974, t. 31 1975.

7 Dla nowożytnych bibliotek zakonnych ze w schodnich ziem Rzeczypospolitej wykaz zachowanych źródeł podaje M. Pidłypczak-Majerowicz, op. cit. s. 160-168. Rejestrację wszystkich tego typu materiałów prowadzi Urszula Paszkiewicz, jednakże drukiem ogłosiła .jedynie *Bibliografię inwentarzy i katalogów księgozbiorów polskich i założonych w Polsce do 1939 roku,* Warszwa 1990 - dotyczy m ateriałów publikow anych; oraz *Inwentarze i katalogi bibliotek z ziem wschodnich Rzeczypospolitej (spis za lata 1510-1939),* Warszawa 1998 oraz *Rękopiśmienne inwentarze i katalogi bibliotek z ziem wschodnich R zeczypospolitej: spis za lata 1553-1939,* Warszawa 1996. Jeżeli uznamy, że ta ostatnia pozycja choć w przybliżeniu odzwierciedla stan zachowanych źródeł dla całości obszaru Polski, to proporcje wyglądałyby następująco:

Na 403 inwentarze z 16 w. pochodzą 3, z 17 w. 17, z 18 w. 124.,z 19 w. 191 a z 20 w. 64;

4 nie są datowane. 138 to inwentarze zakonne, 11 inwentarze innych instytucji kościelnych, 157 prywatne, 14 szkolne, 18 uczelni wyższych, 61 innych instytucji. Dla dwóch stuleci, z których zachowało się najwięcej materiałów rozkład szczegółowy wygląda następująco: 18 w., inwentarze zakonne 90, prywatne 27, inne kościelne 1, akademickie 6; 19 w., inwentarze zakonne 31, prywatne 111, inne kościelne 8, szkolne 14,. akademickie 12, inne instytucjonalne 15.

<sup>8</sup> M. Pidłypczak-Majerowicz wymienia 37 inwentarzy dominikańskich: op. cit. s. 162-164.

9 Karol Górski: *Zarys dziejów duchowości w Polsce,* Kraków 1986, s. 90 10 Tamże, s. 91, 209-211.

11 Benignus Wanat: *Zakon karmelitów bosych* w *Polsce: klasztory karmelitów i karmelitanek bosych ¡605-1975,* Kraków 1979; Bibliografia prac poświęconych reformie

chełmińskiej znajduje się w książce M ałgorzaty Borkowskiej: *Życie codzienne polskich klasztorów żeńskich w XVII-XV III wieku,* W arszawa 1996.

12 W tym miejscu chciałbym serdecznie podziękować pani dr Urszuli Paszkiewicz za udostępnienie mi informacji o 6 inwentarzach. Bez jej pomocy baza źródłowa zamierzonych badań byłaby bardzo skromna.

13 Opublikowany: Józef Długosz: *Biblioteka klasztoru karmelitów bosych w Wiśniczu (1630- 1649) II Archiwa, Biblioteki i M uzea Kościelne,* t. 13 (1966), s. 91-169.

<sup>14</sup> Informacja, że chodzi tu o dokument związany z klasztorem karmelitów znajduje się na grzbiecie oraz w 19-wiecznej notatce na stronie przedtułowej. Potwierdza ją notatka przy opisie jednej z książek na k. 94 v.: *Ex donatione Magnifici P. Żydowski post mortem.* O kontaktach Adama Żydowskiego z klasztorem lubelskim karmelitów bosych zob. B. Wanat. op. cit. s. 156, 160.

<sup>15</sup> Instructiones Fratrum Discalceatorum Congregationis S. Eliae Ordinis BVM dc Monte *Carmelo.* 1631, s. 15.

<sup>16</sup> Ibidem., s. 142-146.

<sup>17</sup> Sytuacja taka z pewnością miała miejsce w klasztorze wiśnickim - Benignus Wanat op. cit. s. 349-350.

18 Wykaz archiwaliów dotyczących karmelitów bosych w Polsce zob. B. Wanat, op. cit. 729-742.

19 Filip od św. Trójcy: *Ozdoba Karmelu Zakonnego. -* Cz. 1-3, 1746-1747; Karol Górski, s. Anna M ałgorzata Borkowska: *Historiografia zakonna a wzorce świętości.* Warszawa 1984 - tu oprócz wydanych materiałów źródłowych znajduje się cenne studium źródłoznawcze umożliwiające ich historyczną interpretację.

<sup>20</sup> Wizerunek cnót ojca Stefana od s. Teresy Karmelitów Bosych niegdy prowincyjała // K. Górski. A. M. Borkowska, op. cit. s. 156-157 wykaz manuskryptów jego autorstwa

<sup>21</sup> Jedynie na inwentarzu z Przemyśla z roku 1784 podpisał się jego autor Augustyn Gerard od S. Teresy (k. 58 v); podobnie inwentarze berdyczowskie sygnował August od Niepokalanego Poczęcia N.M.P.

 $22$  Dla inwentarza klasztoru w Czernej ustalono, że opisu dokonywano z autopsji, przyczym informacje o autorze i tytuł spisywano z grzbietu książki, zaś adres wydawniczy ze strony tułów ej, w razie jej braku odnotowywano to sformułowaniem sine titulo. Inwentarz biblioteki w Wiśniczu z roku 1649 poprzedzony jest instrukcją dotyczącą zasad zapisywania autorskiego hasła osobowego. Podobnie inwentarz biblioteki w Berdyczowie zawiera *Regulae observandae indicis librorum Bibliothecae Conventus Berdicoviensis.*

<sup>23</sup> Instrukcja dla bibliotekarza nie narzucała ścisłych zasad klasyfikowatnia książek oraz rozmieszczenia poszczególnych działów w samym pomieszczeniu bibliotecznym.

<sup>24</sup> Większość z badanych źródeł podaje bardzo starannie wszelkie dane umożliwiające identyfikację dokumentów. Jedynie inwentarze z końca XVIII wieku wymagają przeprowadzenia pełnej identyfikacji bibliograficznej.

<sup>25</sup> Wyczerpującą analizę tego typu przeprowadzić można dla klasztoru w Wiśniczu, gdyż zachowały się aż 4 inwentarze. W materiałach ze wszystkich klasztorów rejestrowano książki także po nominalnej dacie powstania: na przykład w inwentarzu z W iśnicza z roku 1649 ostatnia w pisana została wydana w roku 1748. Rodzi się tutaj pytanie o przyczynę, dla której w Wiśniczu prowadzono równocześnie dwa inwentarze, gdyż inwentarz z roku 1659 funkcjonował do roku 1730. Szczególnie przydatny będzie tu inwentarz wiśnicki z roku 1649, gdyż po tej dacie prowadzono w nim notatki na marginesie z podaniem sposobu pozyskania książki (kupno - cena, dar, przekazanie książki innemu klasztorowi) oraz przed inwentarz wklejono dwie karty z zapisanymi wynikami scontrum, które przeprowadzono w roku 1720.

<sup>26</sup> W chwili obecnej wydają się możliwe trzy metody: 1) analiza obiektywna - podstawa byłby tutaj dowolny przedział chronologiczny 10,20, 50,100 lat - ten szereg rozdzielczy stosowany jest najczęściej w polskiej literaturze przedmiotu, np. Karol Głombiowski analizował omawianą przez siebie bibliotekę w przedziałach stuletnich (op. cit. s. 43);

2) analiza subiektwna - zakresy wynikające bądź z historii Polski - na przykład do roku 1659), do roku 1709, bądź daty znaczące w dziejach zakonu.

27 Wanat, op. cit. s. 92.

28 Być może tak było, gdyż jedna z zachowanych książek karmelickich nosi następującą notatkę proweniencyjną: *Conventus Novitiatus Carmelitarum Discalceatorum* (Biblioteka Zakładu Narodowego im. Ossolińskich sygn. XVII-16691).

<sup>29</sup> Wanat, op. cit., s. 157. Jednakże poważnym problemem źródłoznawczym jest analiza inwentarza klasztoru lubelskiego. Paginacja osiemnastowieczna, najprawdopodobniej pisana przez jedną osobę została zaburzona (być m oże połączono w jednym kodeksie dwa różne inwentarze - świadczy za tym fakt, że na początku kodeksu występuje inne rubrykowanie stron, także działy w tym inwentarzu częściowo się powtarzają, również pismo w owych - domniemanych inwentarzach jest różne - może zatem jeden z tych dokumentów odnosi się do biblioteki Kolegium Filozoficznego).

30 Ibidem, s. 92.

<sup>31</sup> Maria Pidłypczak-Majerowicz, op. cit., s. 176 daje informacje o rezydencji w Miadziole <sup>32</sup> Można przypuszczać, że taką rolę miał pełnić klasztor przemyski, gdyż posiadał książki w języku greckim, w zasadzie nie obecne w innych klasztorach.

the country of the control of the control of the control of the control of the control of the control of the control of the control of the control of the control of the control of the control of the control of the control

# Kurs "Historia książki" w programie studiów Wydziału Informacji i Komunikacji Politechniki w Hannowerze

W Hannowerze trwa osiem semestrów. Studia kończą się uzyska<br>niem dyplomu, który jest warunkiem podjęcia pracy w bibliotece<br>naukowej - zgodnie z normami niemieckiego prawa administracyjnego. Obej-<br>muja pieś semestrów tecnty ształcenie na Wydziale Informacji i Komunikacji Politechniki w Hannowerze trwa osiem semestrów. Studia kończą się uzyska niem dyplomu, który jest warunkiem podjęcia pracy w bibliotece mują pięć semestrów teoretycznych, dwa semestry praktyki oraz semestr (ostatni) przeznaczony na pracę dyplomową i zaliczenie (kolokwium) końcowe.

Kurs "Historia książki" jest wykładany na różnych etapach studiów. Stanowi zespół obligatoryjnych lub fakultatywnych zajęć poświęconych tematyce komunikacji historycznej:

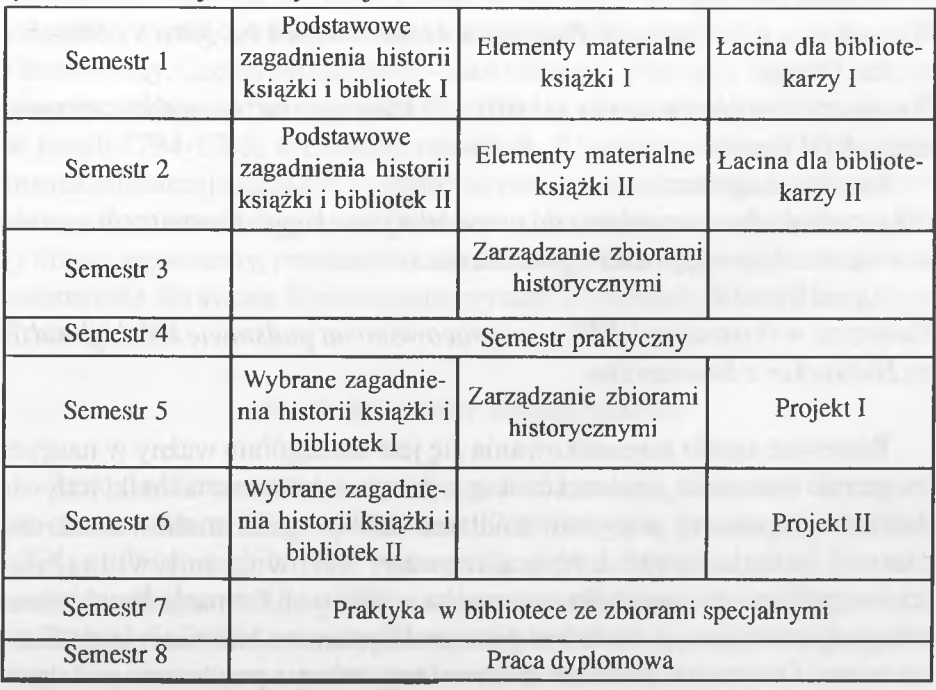

Z Badań Nad Polskimi Księgozbioram Historycznymi t. 19, Warszawa 1999.

W zajęciach mogą brać udział zarówno studenci nie zainteresowani szczególnie problematyką historyczną, jak i słuchacze mocniej zaangażowani i umotywowani ich treścią. Ten sposób organizacji zajęć pozwolił z biegiem lat na kontynuację studiów z zakresu historii książki. Świadczą o tym zarówno prace projektowe, jak i dyplomowe, składane w hanowerskiej uczelni. Oto niektóre ich przykłady z ostatnich lat:

Uwe Bartels:

*Rozwój stosunku prawnego między autorem i drukarzem lub wydawcą.* DetlefSohns:

*Rękopiśmienny katalog inkunabułów Biblioteki Narodowej Dolnej Saksonii, z poi. X IX w. Badanie, opis, ocena, uporządkowanie.*

Andreas Detmer:

*Łacińskie, szesnastowieczne wydania Biblii w bibliotece katedralnej wHildesheim. Indeks i opis Biblii wydawanych przez seminaria Beverina i seminaria duchowne do roku 1530.*

Vera Kriesten i Regina Patzeld:

*Książka i biblioteka jako środki oddziałowujace na literaturę piękna. Wybrane teksty ostatnich 900 lat.*

Brigitte Depner:

*Wizualizm w elemetarzach. Poglądy w elementarzach lat 50tych i 80tych.* Ina Bagne:

"twoje dziecko należy do nas już dziś...". Ideologia nazistowska w elemen*tarzach III Rzeszy.*

Martina Aegerter:

*Od przedruku bez pozwolenia do przedruku pirackiego. Prezentacja z punktu widzenia historii, prawa i gospodarki.*

Astrid Mundif:

Zwierzęta w ilustracjach XIX w. - opracowano na podstawie kolekcji rodzi*ny Hobrecker z Brunszwiku.*

Ponieważ aspekt komunikowania się jest szczególnie ważny w naszym programie nauczania, studenci ćwiczą w czasie zajęć różne techniki indywidualnej i zespołowej pracy nad źródłami. Stąd program studiów z zakresu historii książki może być realizowany zarówno indywidualnie. jak i w grupach, w ciągu kilku semestrów, w różnych formach. Przykładem takiej organizacji zajęć może być praca nad Systemem Informacyjnym Zimmermann. Dotyczyła spuścizny królewskiego lekarza przybocznego Johanna Georga Zimmermanna. Wybrana problematyka swoją wielostronnością i różnorodnością stwarzała szansę na zainteresowanie grupy studentów, niekoniecznie pasjonujących się tematyką historyczną.

#### **1. Johann Georg Zimmermann i jego spuścizna**

Johann Georg Zimmermann urodził się w 1728 r. w Szwajcarii. Podczas studiów medycznych w Getyndze wspierany był przez swojego rodaka Albrechta von Haller. Dla niego napisał dysertację *O wrażliwości nerwowej.* W 1755 r. opracował również biografię przyjaciela. Po ukończeniu studiów wrócił do Szwajcarii. W 1768 r. przyjął posadę przybocznego lekarza na dworze królewskim w Hanowerze, gdzie przebywał aż do śmierci w 1795 r. Z punktu widzenia medycyny Zimmermann - oprócz wielu pomniejszych pozycji specjalistycznych - znany jest z obszernego dzieła *O doświadczeniu w sztuce lekarskiej.* Dzieło szerzej traktuje o doświadczeniu praktyka, dlatego jest zrozumiałe także dla laika, podobnie jak inne pozycje Zimmermanna, które pozostają w kręgu literatury populamo-filozoficznej. Zimmermann jest typowym przedstawicielem "medicus philosophus", który jako fachowiec chce udostępnić swoją wiedzę zwykłemu człowiekowi. Stał się znany już w 1758 r. dzięki rozprawie *O dumie narodowej,* która prezentuje racjonalistyczne założenia, pełne śmiałych obserwacji i komentarzy. Często podejmował - jako człowiek ulegający depresji - temat samotności np., w swoim głównym dziele *O samotności.* Ukazało się w latach 1784-1785, w czterech częściach. Późniejsze rozprawy Zimmermanna odznaczają się silnie akcentowanym konserwatyzmem, który w okresie rewolucji francuskiej nabrał bardziej radykalnych rysów. Odzwierciedlały obawy arystokraty, prześladowanego ze względów religijnych. Swoje rozczarowanie dla świata Zimmermann wyraził w pismach do króla pruskiego Fryderyka II.

#### **Dorobek twórczy Zimmermanna**

Rękopisy Zimmermanna zostały zgodnie z ostatnią wolą wdowy po pisarzu przekazane w 1826 r. Bibliotece Królewskiej w Hanowerze. W XIX i XX w. zbiory tej biblioteki wzbogaciły się o dalsze jego pisma. Łącznie spuścizna obejmuje blisko 3000 kart korespondencji z prawie 200 adresatami listów i ok. 2000 kart wraz z licznymi konwolutami drukowanych manuskryptów. Szczególnie godna jest uwagi obszerna konwoluta z rycinami, którą otrzymał Zimmermann w darze od Johanna Caspara Lavatera za swoją pracę *Fragmenty fizjonomii.* To niezwykłe dzieło (bardzo kosztowne) nie powstałoby bez Zimmermanna, który wśród swoich bogatych pacjentów reklamował tę pozycję i namawiał do subskrypcji. Obecnie spuścizna Zimmermanna pozostaje w zbiorach Biblioteki Narodowej Dolnej Saksonii (część korespondencji została już wydana, a cały materiał stale wykorzystuje się do celów badawczych).

## **2. Opracowanie spuścizny Zimmermanna**

- Bibliografia Zimmermanna:

Druki utworów Zimmermanna już w momencie ich powstania trudno było zebrać w kompletną całość. Z korespondencji i drukowanych komentarzy pisarza wynika, że w niedługim czasie po ukazaniu się jego publikacji, na rynku szybko pojawiały się ich pirackie i legalne przedruki. Aby w pełni odtworzyć sytuacje towarzyszące edycji dzieł Zimmermanna, potrzebne sąoprócz listownych wypowiedzi autora - dokładniejsze dane, dla uzyskania których najlepszą wydaje się być metoda identyfikacji wydań zwana *Fingerprint.* Taki sposób postępowania powinien zapewnić stworzenie kompletnej bibliografii utworów pisarza.

## - Kronika Zimmermanna

Badania nad edycjami dzieł pisarza należy odnieść do życia i twórczości Zimmermanna. Dane biograficzne ujmuje baza danych zwana *kroniką Zimmermanna.*

## - Wkład Zimmermanna w zewnętrzna formę jego publikacji

Osobisty wkład Zimmermanna w edycję jego dzieł był ogromny. Poprzez bogate ryciny publikacje pisarza zyskiwały znacznie na wartości. Dlatego oprócz zwykłego wydania autor zlecał także edycje luksusowe, w większym formacie i z dodatkowymi rycinami. Wydania zwykłe miały na celu zmniejszyć opłacalność pirackich przedruków dzieł. Korespondencja Zimmermanna i jego publikowane komentarze wyraźnie wskazują na czynne zaangażowanie autora w prace edytorskie. Podczas badań nad korespondencją Zimmermanna, przechowywaną w Archiwum Miasta Hanower, zwrócono na ten aspekt szczególną, uwagę.

- Rycina w twórczości Zimmermanna

O znaczeniu dorobku Zimmermanna dla komunikacji historycznej decyduje

jego stosunek do ryciny, jako satyrycznego środka wyrazu. Znaczenie jakie Zimmermann przywiązywał do ikonografii, za pomocą której - z powodów cenzuralnych - mógł wyrazić pewne opinie, widać na przykładzie jego polemiki z profesorem fizyki z Getyngi, Georgiem Christophem Lichtenbergiem. Obecnie zbiór rycin (z 1779 r.) będący wynikiem tej polemiki stał się przedmiotem badań studentów.

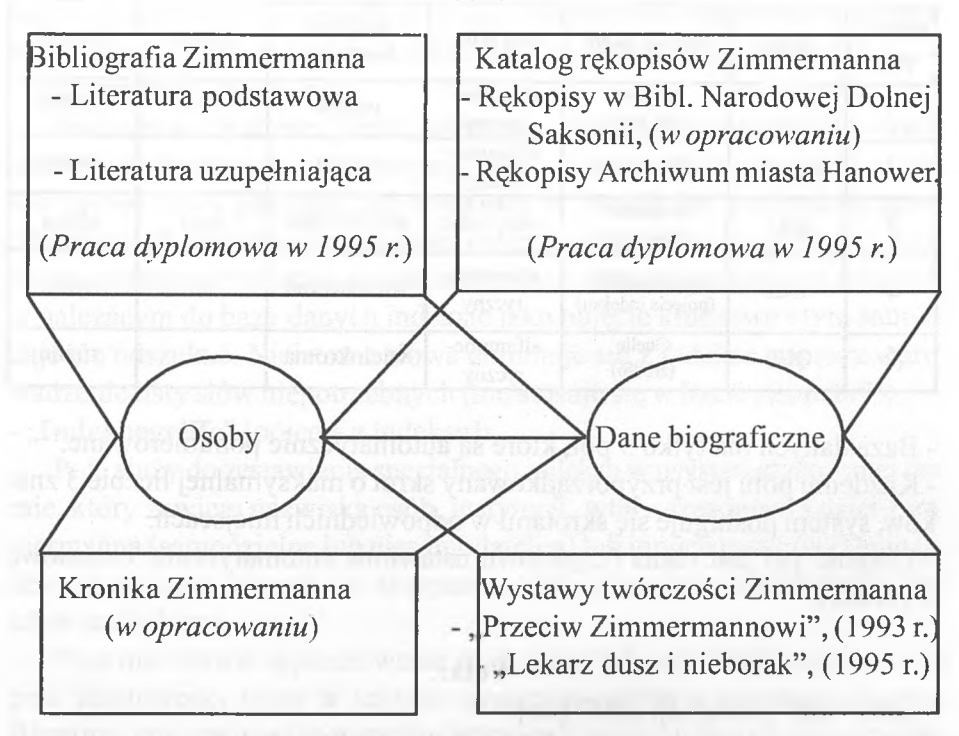

#### **System informacyjny Zimmermanna**

Oba komponenty tj: "Bibliografia Zimmermanna" i "Kronika Zimmermanna" przedstawiają się w powyższych powiązaniach.

#### Baza danych: "Kronika Zimmermanna"

W trakcie zajęć powstała próbna baza danych, która ma służyć szybkiemu wprowadzaniu i wyszukiwaniu faktów i danych z życia postaci historycznych. Nie jest wykluczone, że projekt dalej się rozwinie, a nawet będzie włączony w inne systemy. W chwili obecnej jest jedynym rozwiązaniem, które oferuje badaczom szersze możliwości dostępu do danych niż kartoteka. Jako "osobę próbną" wybrano Johanna Georga Zimmermanna (1728-1795).

Baza danych "Zimchr" (= "Zimmermann-Chronik" obecnie z ok. 234 danymi) została opracowana przy pomocy systemu baz danych LARS (System archiwizacji i wyszukiwania o zwiększonej wydajności), wersja 5.50/p. System działa w MS-DOS (nowsza wersja LARS w środowisku Windows jest już dostępna).

| numer<br>pola         | skrót              | nazwa pola                         | typ pola            | wartość<br>liczbowa | indeks | długość |
|-----------------------|--------------------|------------------------------------|---------------------|---------------------|--------|---------|
|                       | <b>VON</b><br>(od) | am/vom<br>(dn/do)                  | alfanume-<br>ryczny | prosta              | Z      | różna   |
| $\mathbf{2}^{\prime}$ | $BIS$ (do)         | $bis$ $(do)$                       | alfanume-<br>ryczny | prosta              | z      | różna   |
| 3                     | <b>BIO</b>         | Biographie<br>(biografia)          | pełny tekst         | wielokrotna         | auto   | różna   |
| 4                     | <b>IND</b>         | Indexbegriffe<br>(pojęcia indeksu) | alfanume-<br>ryczny | wielokrotna         | 7.     | różna   |
| 5                     | OUE                | Ouelle<br>(źródło)                 | alfanume-<br>ryczny | wielokrotna         | Z      | różna   |

**Baza danych jest zbudowana następująco:**

- Baza danych ma tylko 5 pól, które są automatycznie ponumerowane.

- Każdemu polu jest przyporządkowany skrót o maksymalnej liczbie 3 znaków, system posługuje się skrótami w odpowiednich miejscach.

- Długość pól jest różna (częściowo ustawiona automatycznie, częściowo wybrana).

#### **Pola::**

#### **-** ..am/vom"  $[dnia/od]$ , ..bis"  $[do]$ :

Dwa pierwsze pola ["am/vom" (dnia/od), "bis"(do)] służą wprowadzaniu dat wydarzeń lub dających się oznaczyć chronologicznie fragmentów dorobku (z reguły listów).

Jeśli proces wprowadzania danych przedłuża się, w pole "am/vom" (dnia/ od) wpisuje się datę początku, w pole "bis" (do) datę zakończenia pracy. Dane powinny być wprowadzane możliwie jak najdokładniej, ewentualnie mogą zawierać krótkie komentarze.

Dane mogą wyglądać w sposób następujący:

1775.10.20 1756.04.09

1757.11

1758

1755.około 12.

1755 w okolicach Wielkanocy

Kolejność rzędu JJJJ.MM.TT powinna zapewnić chronologiczny ciąg indeksu, a pole typu "alfanumerycznego" umożliwić wpisywanie komentarzy. Dane są indeksowane jako całość (String [łańcuch] ze spacjami).

- "Biographie" [biografia]:

Jest to pole tekstowe. Treści, związane z datą przedstawia się w formie tekstu. Tekst musi być precyzyjny, ścisły i zrozumiały. Skomplikowane lub zawiłe treści powinny być wyrażone w sposób jak najbardziej jasny. W niektórych okolicznościach treści można podzielić na więcej części. Każde słowo tekstu (wszystko, co jest oddzielone dwoma spacjami) znajduje się w należącym do bazy danych indeksie jako pojęcie kluczowe i tym samym daje się odszukać. Nieistotne słowa eliminuje się z indeksu poprzez wprowadzenie listy słów niepotrzebnych (nie stosuje się w bazie "Zimchr"!). - "Indexbegriffe" [pojęcia z indeksu]:

Pole służy do zestawienia specjalnego indeksu w usystematyzowanej formie, który zawiera nazwiska osób, instytucji, tytuły czasopism i dzieł Zimmermanna (samodzielne lub niesamodzielne) lub innych twórców. Dane indeksuje się jako łańcuch (ze spacjami), liczniejsze dane można rozdzielać także średnikami.

Pole ma ułatwić wyszukiwanie osób, dzieł itd. wymienionych w treści pola tekstowego, które w tekście występują często w skróconej formie. Baza ma zapewnić w ten sposób zestawienie różnych kompletów danych. Wprowadzone dane mogą wyglądać następująco:

Tissot, Samuel Auguste Andre *"De irrilabilitale"* Ludwig «Frankreich, König, XV.> Leu,Hans Jacob (Brief von)[list od] Louis <France,roi,XV>s.Ludwig<Frankreich,Kön...

Berliner Akademie der Wissenschaft

Haller, Albrecht von Journal Helvétique, 1752,Nov.,Bd. 2, S. 478-502.

Friedrich der Große s. Friedrich<Preußen, König, II. > Respinger,Johann Heinrich (Brief an) [list do]

**- "Quelle"** [źródło]:

Pole służy przede wszystkim wprowadzaniu wskazówek: źródłowych w formie skróconej treściowo i skrótów dla celów wewnętrznych programu. Także tu tworzy się indeks, który może zawierać kilka łańcuchów.

#### **Zestawy danych osobowych:**

Przy analizie kategorii schematycznych, według których wprowadzane są pojedyncze dane, daje się zauważyć, że dzięki schematowi VON; BIS; BIOGRAPHIE; INDEXBEGRIFFE; QUELLE można ująć nie tylko wydarzenia związane z osobą, ale także, zestawy danych o tych osobach.

I tak baza danych "Zimchr" zawiera oprócz informacji o wydarzeniach także dane o osobach. Każdej osobie wymienionej w związku z pewnym wydarzeniem, towarzyszy zestaw danych zawierający krótką biografię. W ten sposób równolegle do kroniki powstaje leksykon opisanych osób.

## **Apostrof:**

Ujęcie faktów może być niekompletne. Dlatego wewnątrz bazy przy wprowadzaniu treści wstawia się 3 razy znak dolara ("\$\$\$"), jako apostrof w odniesieniu do nieustalonych danych. Przy późniejszej aktualizacji bazy danych można łatwo odnaleźć te pozycje i je opracować.

## Wyszukiwanie w bazie danych "Kronika Zimmermanna"

Kronika zawiera odpowiedzi na przykładowe pytania:

- Co wydarzyło się określonego dnia?/Jakie są na to świadectwa, dające się określić w czasie?

- Co wydarzyło się w określonym okresie czasu?/Jakie są na to świadectwa, dające się określić w czasie?

- Kiedy żyła określona osoba z kręgu znajomych Zimmermanna?

- Kim była ta osoba?

- Jakie korelacje zachodziły między Zimmermannem, a określonymi osobami?

- Kiedy Zimmermann pisał lub otrzymał listy od określonych osób? 0 czym i z kim korespondował?

- Jakie dzieła Zimmermanna lub innych osób są wymienione w listach lub w związku z określonymi wydarzeniami (np. w związku z wydaniem)?

## **Przykłady:**

Sytuacja wyjściowa: baza danych jest otwarta. Ustawić kursor na menu "Recherche" /szukaj/ i przez <Enter> wybrać opcję "Suchmaske" /znajdź/.

## Pytanie: **Co wydarzyło się 2 stycznia 1755 r.?**

Wyszukiwanie:

W linijce pola "am/vom" wpisać datę w formie 1755.01.02 lub ustawić kursor w linijce pola, klawiszem **<F2>** wywołać indeks pola, kursorem skierować datę na listę i przez **<Enter>** przenieść wartość z indeksu do pola szukania.

Wyszukiwanie uruchamia się klawiszem **<F10>.**

Ukazuje się okno dialogowe, które informuje, czy wyniki szukania są pozytywne, jeśli tak, to ile ich jest.

## **Okno z listą wyników szukania:**

Pozytywne wyniki szukania można wyświetlić za pomocą klawisza **<F4>.** Jeśli wyników jest więcej, program pokazuje pierwszy, naciśnięcie klawisza **<F6>** umożliwia dalsze przeglądanie listy; naciśnięcie klawisza **<F5>** cofanie.

Pole "Biographie" jest polem tekstowym, program pokazuje tylko początek pierwszej linijki. Pełny tekst można czytać po ustawieniu kursora na linijce i naciśnięciu klawisza **<F4>.**

Otwiera się okno, które pokazuje pełny tekst. Aby je zamknąć należy nacisnąć klawisz <Esc> (Jeśli szukano pojęć z tego pola, program otwiera pełny tekst automatycznie przy wywołaniu listy wyników szukania).

Naciśnięcie klawisza **<Esc>** zamyka listę wyników szukania.

Naciśnięcie klawisza **<Esc>** usuwa poprzednie pytanie. Można formułować nowe pytanie.

[Ponowne naciśnięcie klawisza **<Esc>** powoduje zakończenie programu szukania i powrót do menu głównego.]

Pytanie: **Co wydarzyło się w listopadzie 1752 r.?**

Wyszukiwanie:

W polu "am/vom" wpisać datę w formie 1752.11\*. Pod znakiem gwiazdki  $(*)$  kryje się dowolna ilość znaków polecenia "szukaj"

Uruchomić wyszukiwanie klawiszem **<F10>.**

Ukazuje się okno dialogowe, które informuje, czy wyniki wyszukania

:viistäyes?

są pozytywne, jeśli tak, to ile ich jest. Lista pozytywnych wyników j.w.

## Pytanie: **Kiedy żył J. Breitinger? Kim był z zawodu?** Wyszukiwanie:

Ustawić kursor w linijce "Index-Begriffe". Poprzez naciśnięcie klawisza **<F2>** wywołać indeks pola i ustawić kursor na nazwisku Breitinger (wyszukiwanie można skrócić jeśli wprowadzi się pierwsze litery potrzebnego nazwiska - w tym przypadku będzię to "br". Lista indeksu automatycznie przechodzi na odpowiednie miejsce w alfabecie).

Zestaw danych o Breitingerze znajduje się w indeksie pod pozycją daty z biografii. Dane przenieść przez **<Enter>** z indeksu do pola szukania.

Uruchomić wyszukiwanie klawiszem **<F10>.** Ukazuje się okno dialogowe, które informuje, czy wyniki wyszukiwania są pozytywne, jeśli tak, to ile ich jest.

Lista pozytywnych wyników j.w.

## Pytanie: **Jaki tytuł nosiła mowa inauguracyjna Zimmermanna? Jakie były jego zamierzenia związane z tym wystąpieniem?** Wyszukiwanie:

Ustawić kursor w linijce pola *"Biographie".* Poprzez naciśnięcie klawisza **<F2>** wywołać indeks pola i wprowadzić pierwsze litery **"inau".** Lista indeksu automatycznie przechodzi na odpowiednie miejsce w alfabecie.

Hasło "mowa inauguracyjna" przenieść przez <Enter> z indeksu do pola szukania.

Uruchomić wyszukiwanie klawiszem **<F10>.** Ukazuje się okno dialogowe, które informuje, czy wyniki wyszukiwania są pozytywne, jeśli tak, to ile ich jest.

Lista pozytywnych wyników j.w.

## Pytanie: **Jakie związki łączyły Zimmermanna z Poniatowskim?** Wyszukiwanie:

Ustawić kursor w linijce pola "Biographie". Poprzez naciśnięcie klawisza <**F2**> wywołać indeks pola i wprowadzić pierwsze litery "ponia". Lista indeksu automatycznie przechodzi na odpowiednie miejsce w alfabecie.

Hasło "Poniatowski" przenieść przez <Enter> z indeksu do pola szukania. Uruchomić wyszukiwanie klawiszem **<F10>.** Ukazuje się okno dialogowe, które informuje, czy wyniki szukania są pozytywne, jeśli tak, to ile ich jest. Lista pozytywnych wyników j.w.

## Pytanie: **Kiedy Zimmermann otrzymał listy od Wielanda?** Wyszukiwanie:

Ustawić kursor w linijce pola **"Index-Begriffe".** Poprzez naciśnięcie klawisza <F2> wywołać indeks pola i wprowadzić pierwsze litery "wiel". Lista indeksu automatycznie przechodzi na odpowiednie miejsce w alfabecie. Dane o Wielandzie z dodatkiem "(Brief von)" [list od] przenieść przez <**Enter>** z indeksu do pola szukania.

Uruchomić wyszukiwanie klawiszem <F10>. Ukazuje się okno dialogowe, które informuje, czy wyniki szukania są pozytywne, jeśli tak, to ile ich jest. Lista pozytywnych wyników j.w.

## **Wykaz najważniejszych klawiszy funkcyjnych:**

Ułożenie klawiszy w polu szukania:

 $\langle \cdot, \cdot \rangle$ , Klawisze kursora służą do poruszania się w polu szukania.

Klawisz <F2> służy do wywołania indeksu pola szukania, w linijce którego ustawiony jest kursor.

Klawisz **<Enter>** służy do przenoszenia pojęć z indeksu do pola szukania i zamykania listy wyników szukania.

Klawisz **<Esc>** kończy pracę z listą wyników szukania, kiedy lista została wywołana i ma być zamknięta, ale bez przeniesienia szukanych pojęć; zamyka pole szukania, gdy nie były wywołane inne funkcje.

Klawisz <F10> uruchamia wyszukiwanie.

Klawisz <F4> służy do wywołania w polu szukania pozytywnych wyników. Ułożenie klawiszy w oknie z lista wyników szukania:

 $\langle \cdot, \uparrow, - \rangle$  Klawisze kursora służą do poruszania się w oknie z listą wyników szukania.

Klawisz <F6> umożliwia dalsze przeglądanie listy.

Klawisz <F5> umożliwia cofanie.

Klawisz <F4> służy do czytania pełnego tekstu po ustawieniu kursora w linijce pola biograficznego.

Klawisz <Esc> kończy pracę z pełnym tekstem, gdy został wywołany, w przeciwnym razie zamyka okno z listą wyników szukania.

(przekład z języka niemieckiego Jacek Puchalski)

#### **Aneks**

Bibliography of Johann Georg Zimmermann: database of primary and secondary literature

Thesis for acquiring the degree of a Diplom-Bibliothekarin by Anke Strohmeier

Fachhochschule Hannover, Fachbereich Informations- und Kommunikationswesen, 1995.

#### **Who is Johann Georg Zimmermann?**

Johann Georg Zimmermann was bom on 8. december 1728 in Brugg, Swiss. He studied in Göttingen medicine and worked first in Bren and the Brugg. At the age og 40 Zimmermann got a position as a royal personal physician in Hannover and worked there until he died on 7. October 1795.

Johann Georg Zimmermann was a very famous medical doctor. He got contacts with the empress of Russia, Catherine II, and with the king of Prussia, Frederick II. He was also was very well-known as a writer. Besides medical text Zimmermann wrote in a popular scientific way about philosophical topics like 'loneliness' and 'national pride'. His books were translated in several languages. (But I didn't find anything in Polish yet, sorry!)

#### **The bibliography of Johann Georg Zimmermann**

This bibliography is a subjective-objective author bibliography. So you can find not only the literature written by Zimmermann but also literature about this person and his works. The bibliography consist of bibliographically independent literature and component parts of these. It intends to comprise the completely relevant literature.

The description of the documents are based on two catalogue codes. The literature from 1800 til now follows the German cataloguing rules, RAK-WB, the literature before 1800 is described more exactly, the rules of Christoph Weismann are used.

This bibliography in not printed. It is a database containg about 900 documents. Its name is ., Zimmer". The program of the database that is used

#### called LARS. **What is LARS?**

LARS is the short form of "Leistungsfähiges Archivierungs- und Recherchesystem". In English maybe you can say: very efficient system for archiving and searching literature. It is a very comfortable program for bibliographic databases. You can learn to handle this program very easily and in Germany it is often used in small libraries.

With LARS you can define the categories, for example autor, title, publisher etc., on your own and you also can define which categories you want for retrieval. There is the version 5.5 under MS-DOS choosed for this bibliography. There are other version under WINDOWS too.

## What are the categories of "Zimmer" and which categories can be **used for retrieval?**

The database  $\alpha$ , Zimmer" consist of 25 categories. The ones in bold type are searchable fields:

- 1. Status of process 13. Collation statement
- 2. Print-out 14. Footnote
- **3. Author (standardized)** 15. Series statement
- 4. Author as appearing on **16. ISBN** the titlepage 17. Holdings statement
- 
- 
- 7. Description of the title according **version of fingerprint** to Weismann **20. Language**
- 
- **9. Place of publication (standardized) 22. Classification system**
- **10. Publisher/Printer (standardized)** 23. Source of the copy
- **11. Date of publication (standardized)** 24. Bibliographic referens
- 12. Publication as it appears 25. **Annotations** on the title-page
- 
- 
- 
- 
- 
- 5. **Title 18. STCN-fingerprint**
- **6. Catchword of the title 19. English, French, Italian**
	-
- 8. Edition statement 21. Source of the article
	-
	-
	-

**Several possibilities for retrieval in "Zimmer"** 

On the screen you see the main menu of "Zimmer". With the third field

"Recherche" you can start the retrieval.

1) Move to "Recherche" with the arrow key ->.

2) Use the return key to look for the different possibilities of retrieval. The first and the second one are very similar. You can try them in the following examples. The third one is for searching a special documentnumber and the last one if you just want to have a look at the registers of the categories you can use for retrieval.

3) Choose the first function "Suchmaske" with the return key. Now you have got a list of the categories you can search in.

#### **Example 1**

There is an article about Zimmermann and Frederick II. You don't know the exact title but the author's surname. His name is Brugsch.

#### Solution:

In the first category you can search for authors. Because this category is standardized it is first appearing the author's surname.

1) Type: brugsch\* (The  $\cdot$ \*" is truncation because you don't know the first name.)

2) Start searching with the function key  $F10$ "

3) You get the information that there is one entry. You can look at it if you press the function key  $F4$ .

Go back to "Suchmaske" with the "Escape" key.

#### **Example 2**

Are there entries of literature in Dansk?

#### Solution:

1) Move with the arrow key **J** to the 10. category "Sprache"=, Language". 2) Press the function key ,,F2" th have a look at the register. The first entry is for Dansk. There are four documents.

3) Press the return key and start searching with the function key  $E_{\text{F}}$ . F10".

4) You can look at the first of the four documents if you use the function key ,,F4".

5) With the arrow keys  $\uparrow \downarrow$  you can look at the whole entry. If you want to look at the following documents press the function key "F6".

Go back to "Suchmaske" with the "Escape" key.

**Example 3**

One of Zimmermann»s medical books is "A treatise of the dysentery". You want to look for the edition London, 1774.

## Solution:

1) Move to the fourth category ,,E.-Ort(nor.)" which is the place of publication.

2) Type: london.

3) Move to the sixth category "Erscheinungsjahr" in which you can look for the year of publication.

4) Type: 1774

5) Start searching with  $.F10"$ .

6) The document is shown with ,,F4".

Go back to the main menu with the  $E_{\text{scap}}$  Escape" key.

Another version for retrieval is "Freie Recherche". It is similar to "Suchmaske" and the last example shows you this possibility:

#### **Example 4**

Which book has got the ISBN 0-7139-0106-3?

#### Solution:

1) Press the return key to choose "Freie Recherche".

2) Press ,,F5" for having a look at the searchable fields.

3) Go to category "E30 ISBN" with the arrow key  $\int$ , and press the return key.

4) To have a look a the register use  $.F2$ .

5) Choose the right ISBN with the arrow key and press the return key.

6) Start searching with  $F10$ ".

7) The document is shown with  $, F4$ ".

-234-

## **Three examples of documents**

## 1. Article:

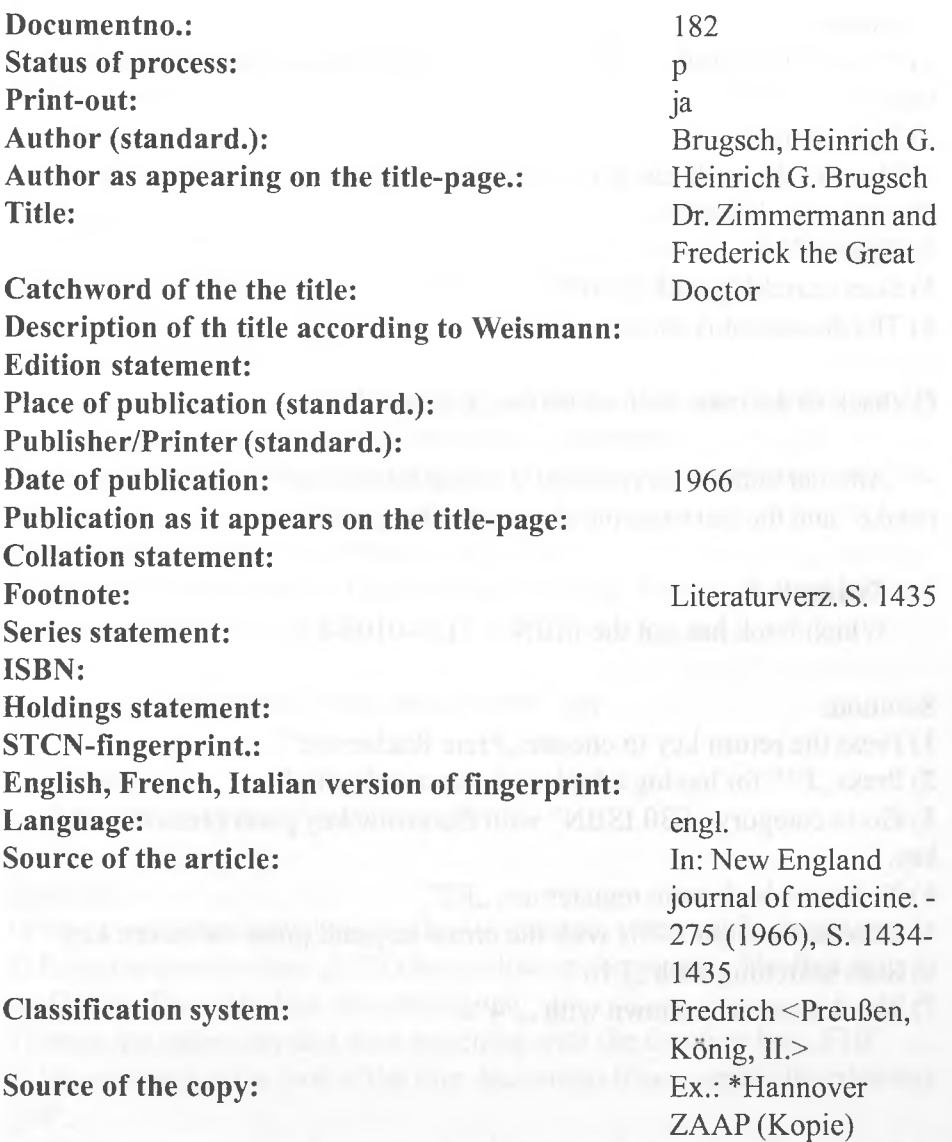

**Bibliography references: Annotations:**

#### 2) Monograph (according to the rules of RAK-WB)

**Documentno.: Status of process: Print-out: Author (standard.):**

**Author as appearing on the title-page.:**

#### **Title:**

**Catchword of the the title: Description of th title according to Weismann: Edition statement: Place of publication (standard.): Publisher/Printer (standard.): Date of publication: Publication as it appears on the title-page: Collation statement: Footnote: Series statement: ISBN: Holdings statement: STCN-fingerprint.: English, French, Italian version of fingerprint:** Language: **Source of the article: Classification system: Source of the copy:** third Lane c 1969 engl.

**Bibliography references: Annotations:**

 $\mathbf{D}$ 42

> ja Macalpine, Ida Hunter, Richard by Ida Macalpine & Richard Hunter George III and the mad-business

London London : Lane, c 1969 XV, 407 S. :zahlr. III.

ISBN 0-7139-0106-3

Einzelprobleme Ex.: \*Hannover LB, 70/443

Über Zimmermann und die ärztliche Behandlung von Mitgliedern des königlichen Hauses S. [255J-261.

#### 3) Monograph (according to the rules of Christoph Weismann)

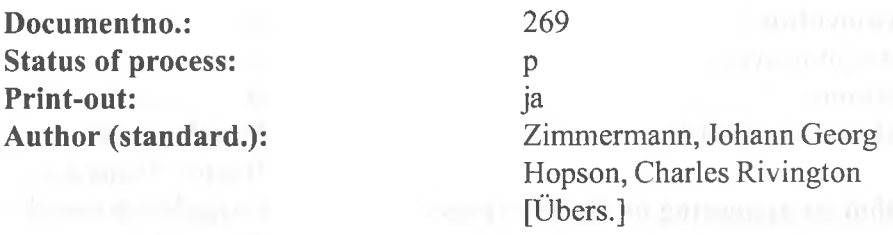

**Author as appearing on the title-page.:**

**Title: A** treaties on the dysentery : with a description of the epidemic dysentery that prevailed in Switzerland in the year 1765

**Catchword of the the title: Description of th title according to Weismann:**

**Edition statement: Place of publication (standard.): Publisher/Printer (standard.): Date of publication: Publication as it appears on the title-page: Collation statement:**

seventeen sixty-five

A // TREATISE // ON THE // DYSEN-TERY: // With a DESCRIPTION of the // EPIDEMIC DYSENTERY // That prevailed in SWITZERLAND in the // Year 1765. // [Ouerstrich] // Translated from the Original GERMAN of // JOHN GEORGE ZIMMERMANN, M.D. // Physician in Ordinary to His BRITAN-NIC MAJESTY at // Hanover, // By C. R. HOPSON, M. D. // [Querstrich] // THE SECOND EDITION. // [Doppelquerstrich] // LONDON: // Printed for JOHN and FRANCIS RIVINGTON, // at the Bible and Crown (N° 62.) in // St. Paul's Church-yard. // [Querstrich] // MDCCLXXIV. //

London Rivington 1774

8°. 152 Bl. (Titelriicks. leer); 11 S. unpag., dann Pag. von 2-210 (o. F.), dann 1 S. unpag., dann Pag.

von 212-294 (o.F.); Sign.: A5,B8- T8,U3 (o.F.); Kolumnent.; Seitenkust.; Widmungsvorr. des Übers. an "William Cullen, M. D., professor of medicine in the University of Edinburgh" (BI. A2a-A3b); Inhaltsverz. (BI. A5a-A5b); Erratavermerk (S. 294)

**Footnote: Series statement: ISBN: Holdings statement: STCN-fingerprint.: English, French, Italian version of fingerprint:**

**Language: Source of the article: Classification system: Source of the copy: Bibliography references: Annotations:**

177408-blA 2 itle : b2 U2 llibl

ksou r,r; g,e- toln 3 MDCCLXX1V engl.

P Ruhr Ex.: \*Hannover LB, 72/1350 NUC, Bd. 684, S. 157